# Downloading and Understanding Ethiopian Regions Poultry Data

### **Introduction**

The datasets contain data about poultry from the Ethiopian CSA Livestock reports and consists of national and regional statistics.

There are 11 regions in Ethiopia:

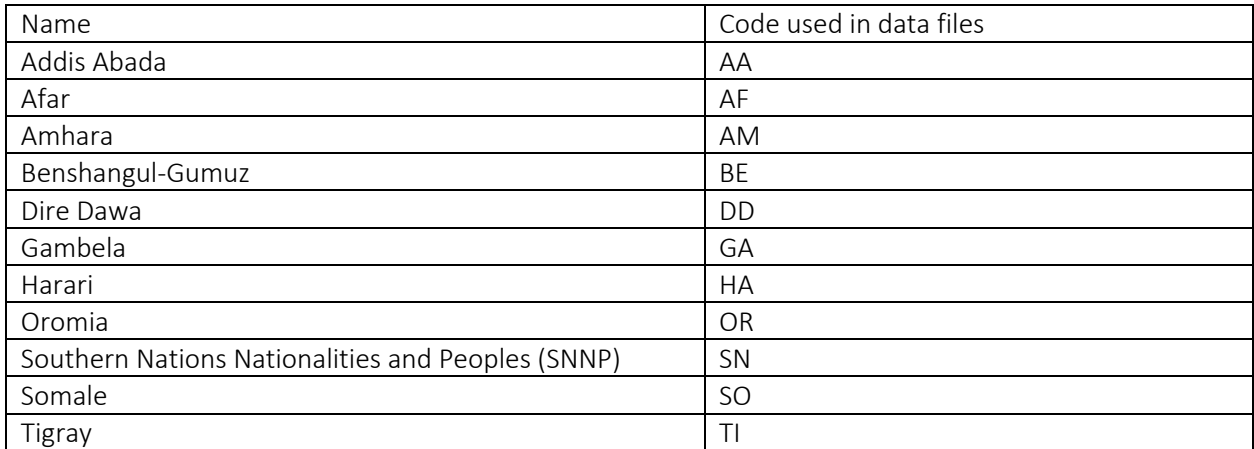

The country of Ethiopia has the code: ETH.

#### **Notes**

- The field names are mostly self-explanatory, but more information is available in the Ethiopian CSA Livestock reports or from the GBADs Informatics team. Unless otherwise stated the unit is singular, e.g. total\_poultry is number of head/birds
- The flag field in all tables is an integer that shows the status of a particular data point. The codes are as follows:
	- o 0 = scraped from the Ethiopian CSA Livestock reports by the GBADs Informatics team (unaltered from the report)
	- $o$  1 = data has been altered because the initial value in the CSA Livestock report table was wrong, but the data was recoverable from elsewhere in the report
	- $\circ$  2 = data has been altered because the initial value in the CSA Livestock report table was wrong, but the data was not recoverable from elsewhere in the report and so has been estimated by the GBADs Informatics team in conjunction with Ethiopian experts

# Poultry Population Data

To download the poultry population data for a region of Ethiopia or to access the national numbers, put the following in your browser:

https://gbads-eth.s3.ca-central-1.amazonaws.com/CSA/poultry-region-population.csv

The file returned is a CSV with the following fields:

- region [codes listed above]
- year
- total\_poultry
- total cocks
- total cockerels
- total pullets
- total nonlaying hens
- total chicks
- total laying hens
- total poultry indigenous
- total cocks indigenous
- total cockerels indigenous
- total pullets indigenous
- total\_nonlaying\_hens\_indigenous
- total chicks indigenous
- total laying hens indigenous
- total\_poultry\_hybrid
- total cocks hybrid
- total cockerels hybrid
- total pullets hybrid
- total nonlaying hens hybrid
- total chicks hybrid
- total laying hens hybrid
- total poultry exotic
- total cocks exotic
- total cockerels exotic
- total pullets exotic
- total nonlaying hens exotic
- total chicks exotic
- total\_laying\_hens\_exotic
- flag

# Poultry Eggs Data

To download the poultry eggs data for a region of Ethiopia or to access the national numbers, put the following in your browser:

https://gbads-eth.s3.ca-central-1.amazonaws.com/CSA/poultry-region-eggs.csv

The file returned is a CSV with the following fields:

- region
- year
- total laying hens indigenous
- avg\_indigenous\_egg\_period\_peryear
- avg period length indigenous
- avg\_indigenous\_egg\_period\_perhen
- total egg prod indigenous
- total laying hens hybrid
- avg\_hybrid\_egg\_period\_peryear
- avg\_period\_length\_hybrid
- avg hybrid egg period perhen
- total\_egg\_prod\_hybrid
- total\_laying\_hens\_exotic
- avg\_exotic\_egg\_period\_peryear
- avg period length exotic
- avg\_exotic\_egg\_period\_perhen
- total\_egg\_prod\_exotic
- flag

### Poultry Estimation Data

To download the poultry estimation data for a region of Ethiopia or to access the national numbers, put the following in your browser:

https://gbads-eth.s3.ca-central-1.amazonaws.com/CSA/poultry-region-estimation.csv

The file returned is a CSV with the following fields:

- region
- year
- total\_births
- total\_purchases
- total\_acquired\_other
- total sales
- total\_slaughters
- total offerings
- flag

# Poultry Health Data

To download the poultry health data for a region of Ethiopia or to access the national numbers, put the following in your browser:

https://gbads-eth.s3.ca-central-1.amazonaws.com/CSA/poultry-region-health.csv

The file returned is a CSV with the following fields:

- region
- year
- poultry afflicted
- poultry treated
- poultry\_death\_disease
- poultry\_death\_other
- poultry\_vac\_total
- total deaths
- flag

## Poultry Holdings Data

To download the poultry holdings data for a region of Ethiopia or to access the national numbers, put the following in your browser:

https://gbads-eth.s3.ca-central-1.amazonaws.com/CSA/poultry-region-holdings.csv

The file returned is a CSV with the following fields:

- region
- year
- total\_holdings
- no poultry holdings
- head 1to9
- head 10to49
- head 50to99
- head\_100to199
- head gte 200
- flag

# Camels Usage Data

To download the camels usage data for a region of Ethiopia or to access the national numbers, put the following in your browser:

https://gbads-eth.s3.ca-central-1.amazonaws.com/CSA/camels-region-usage.csv

The file returned is a CSV with the following fields:

- region
- year
- camels\_total\_3to10yrs
- male\_transportation
- male\_meat
- male\_draught
- male\_other
- female\_transportation
- female\_meat
- female\_draught
- female\_milk
- female\_other
- flag